**TSG RAN Meeting #14 RP-010788 Kyoto, Japan, 11 - 14 December 2001**

**Title: CRs (Rel-4) to TR 25.943 Source: TSG RAN WG4 Agenda Item: 8.4.4**

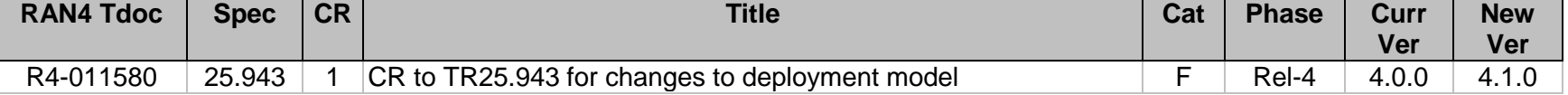

# **3GPP TSG RAN WG4 Meeting #20 R4-011580**

**East Brunswick, NJ, USA 12th - 16th November 2001**

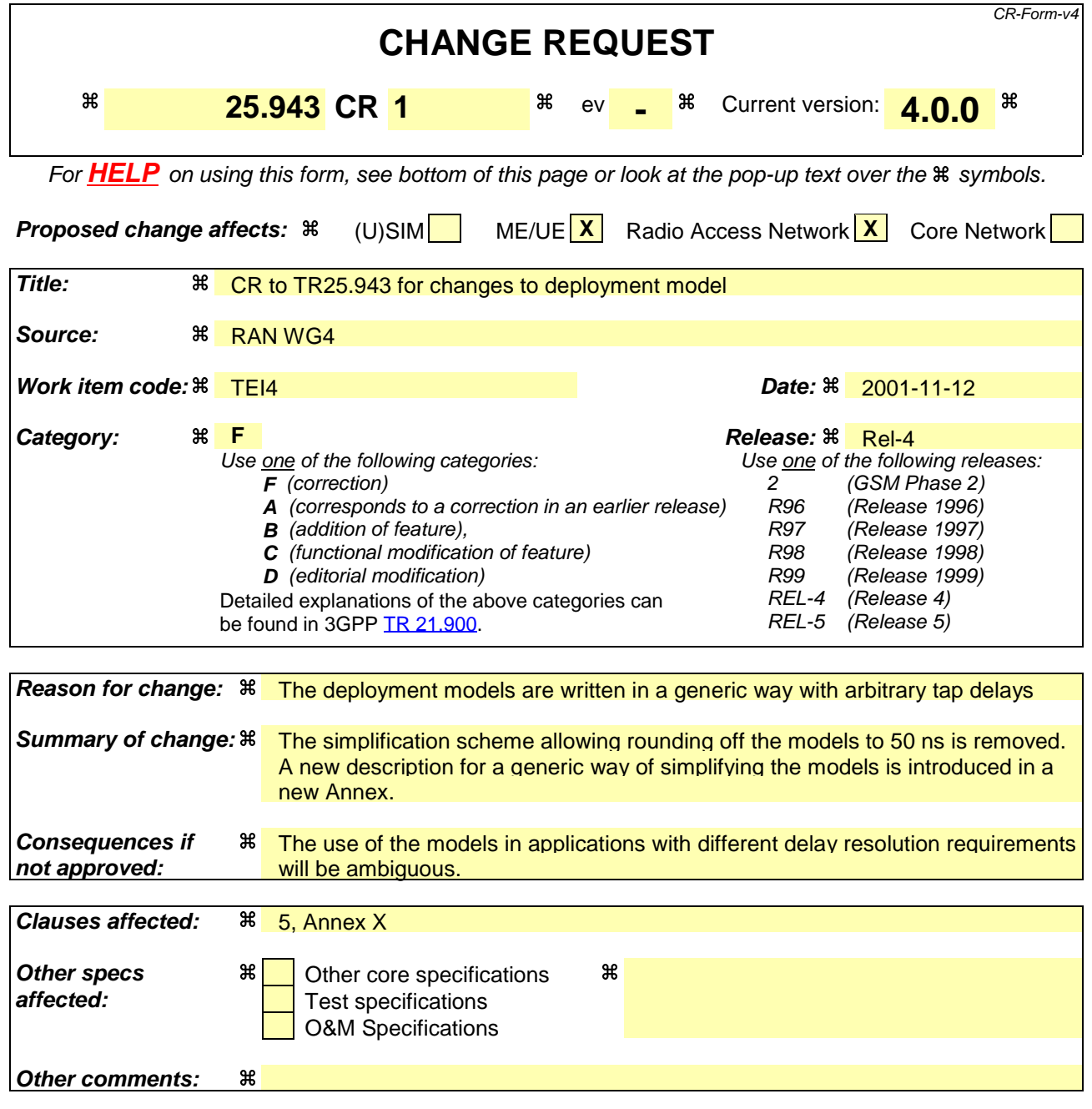

# 5 Channel model descriptions

Radio wave propagation in the mobile environment can be described by multiple paths which arise due to reflection and scattering in the mobile environment. Approximating these paths as a finite number of N distinct paths, the impulse response for the radio channel may be written as:

$$
h(\tau) = \sum_{i}^{N} a_{i} \delta(\tau_{i})
$$

which is the well known tapped-delay line model. Due to scattering of each wave in the vicinity of a moving mobile, each path  $a_i$  will be the superposition of a large number of scattered waves with approximately the same delay. This superposition gives rise to time-varying fading of the path amplitudes  $a_i$ , a fading which is well described by Rayleigh distributed amplitudes varying according to a classical Doppler spectrum:

$$
S(f) \propto 1/(1 - (f/f_D)^2)^{0.5}
$$

where  $f_D = v / \lambda$  is the maximum Doppler shift, a function of the mobile speed  $v$  and the wavelength  $\lambda$ . In some cases a strong direct wave or specular reflection exists which gives rise to a non-fading path, then the Doppler spectrum  $i_{S}$ :

$$
S(f) = \delta(f_s)
$$

where  $f_s$  is the Doppler frequency of the direct path, given by its direction relative to the mobile direction of movement.

The channel models presented here will be described by a number of paths, having average powers  $a_i^2$ and relative

delays  $\tau_i$ , along with their Doppler spectrum which is either classical or a direct path. The models are named TUx, RAx and HTx, where x is the mobile speed in km/h. Default mobile speeds for the models are according to Table 5.1. The relative position of the taps is for each model listed with a 0.001 us resolution. When the models are implemented, the relative time may be rounded off to the closest integer multiple of 0.05 µs.

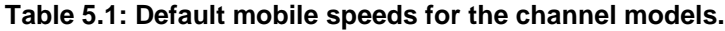

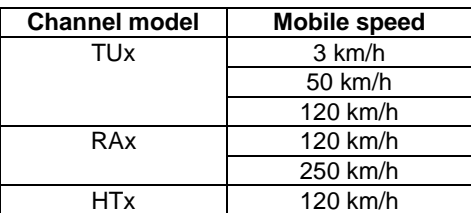

The models may in certain cases be simplified to a specific application to allow for less complex simulations and testing. The simplification should be done with a specific time resolution ∆T, which should be stated to avoid confusion: e.g. RAx(∆T=0.1µs). An example of such a simplified model is shown in Annex X.

# Annex X: Example of simplified model using other time resolution

The models can be simplified to a specific application to allow for more efficient and less complex simulations and testing. The simplification should be done with a specific time resolution ∆T, which should be stated to avoid confusion: e.g.  $RAx(\Delta T=0.1\mu s)$ . The simplified application specific model is obtained by sampling the channel profiles in Tables 5.2, 5.3 and 5.4 at delays {0, ∆T , 2∆T , 3∆T, ... } as described in the example below. Only taps where the power is within 25 dB of the strongest tap need to be retained. Tap powers should be normalized so that the sum of all tap powers is equal to 1. All taps should have a classical Doppler spectrum, with the exception of the first tap in the simplified RAx channel which will be a superposition of a classical and a direct path Doppler spectrum (resulting in Ricean fading).

For a CDMA type system like UTRA, a typical ∆T used in simulations considered here may be ¼, ½ or 1 chip time.

For a Frequency Hopping or multicarrier system the ∆T should be set to consider the total system bandwidth to take the frequency correlation of the channel model into account.

An example of a simplified model is shown in Table X for UTRA FDD. In the example, ∆T is ½ of the chip time of UTRA FDD.

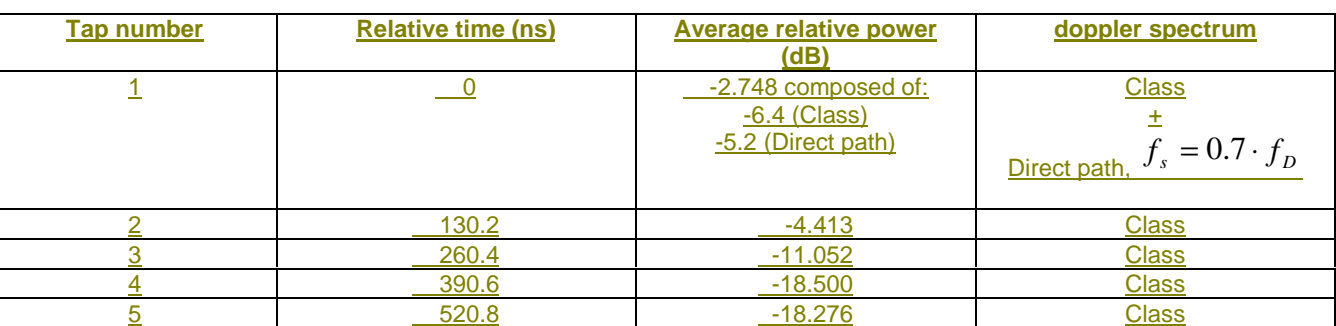

### **Table X: Example of a UTRA FDD channel model for rural area, RAx(**∆**T=130.2 ns)**

The simplified channel model is sampled from the channel models listed in tables 5.2, 5.3 and 5.4. This sampling is accomplished by rounding the taps into the sample bins based on the value of ∆T. All taps from (i-1/2)∆T to and including (i+1/2)∆T would be sampled into the tap positioned at delay i∆T for all non-negative integers i.

For additional clarification, the computation of Table X is demonstrated in the worksheet in Table Y.

## **Table Y: Detailed worksheet to compute the simplified channel model in Table X**

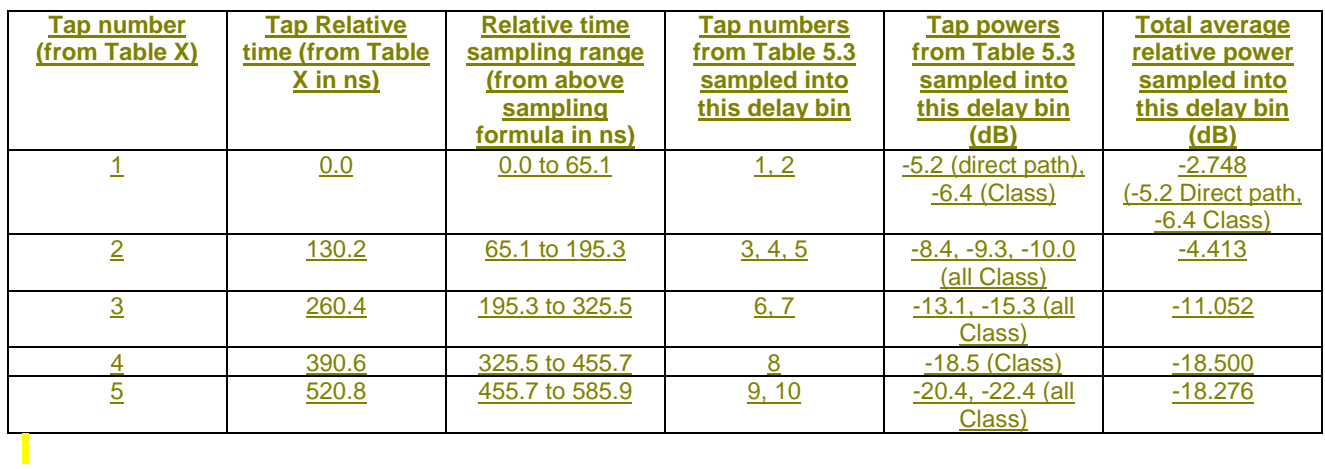